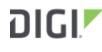

DIGI INTERNATIONAL 9350 Excelsior Blvd, Suite 700 Hopkins, MN 55343, USA +1 (952) 912-3444 | +1 (877) 912-3444 www.digi.com

# Digi Accelerated Linux Release Notes AnywhereUSB Plus Version 19.11.72.85

## **INTRODUCTION**

This is a production firmware release for AnywhereUSB Plus products.

AnywhereUSB Plus is a Remote USB 3.1 Hub that implements USB over IP technology over Gigabit Ethernet networks. The Hub enables communication with USB-enabled devices from virtualized systems and from remote host computers. You can securely deploy AnywhereUSB Plus Remote USB 3.1 Hubs in non-secure environments, making it ideal for point-of-sale, kiosks, surveillance, industrial automation, or any mission-critical enterprise application.

The AnywhereUSB 2 Plus is a Gigabit Ethernet-attached solution that provides 2 USB 3.1 Gen 1 ports to connect a wide range of peripheral devices such as USB license dongles, scanners, printers, cameras, storage media, or other USB devices.

The 8- and 24-port models provide support for 10 Gigabit Ethernet and include SFP+ interfaces.

# SUPPORTED PRODUCTS

- AnywhereUSB 2 Plus
- AnywhereUSB 8 Plus
- AnywhereUSB 24 Plus

## **KNOWN ISSUES**

None

# **UPDATE CONSIDERATIONS**

Initial DAL release of the AnywhereUSB Plus family of products.

Starting with this version of firmware of AnywhereUSB Plus (release 19.11), Digi has standardized on a single user interface for all new products. There are differences in the location of configuration features, however units updated from the previous firmware to this version will have their configuration automatically migrated.

Because of the differences in the interface, users should first review the documentation to familiarize themselves with the new look and feel. The documentation for this version is located on the Digi support site at:

96000472\_C

Release Notes Part Number: 93001329\_B

#### https://www.digi.com/resources/documentation/digidocs/90002383/default.htm

To configure an AnywhereUSB feature, click on the **System** menu located at the top right of the Web Page to open the **AnywhereUSB Configuration** page. For additional configuration, please refer to the link above for the updated documentation.

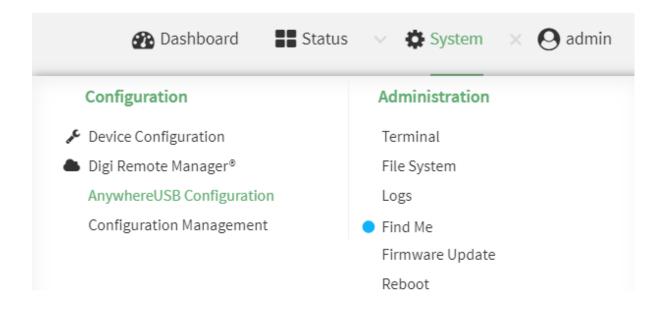

### **UPDATE BEST PRACTICES**

Digi recommends the following best practices:

1. Test the new release in a controlled environment with your application.

To update the AnywhereUSB Plus firmware from 3.0.0.5x to the new 19.11 follow these steps:

- 1. Software is available through Digi Support Site
- 2. Connect to the device's web UI by connecting your PC to the Ethernet port of the device.
- 3. Use the AnywhereUSB manager to find your hub and open the Web UI
- 4. Select the *Administration->Firmware update* on the left side of the page.
- 5. Select the *Choose File* button next to the *Select Firmware* section.
- 6. Browse for and select the downloaded firmware file.
- 7. Click the **Update** button.

## **TECHNICAL SUPPORT**

Get the help you need via our Technical Support team and online resources. Digi offers multiple support levels and professional services to meet your needs. All Digi customers have access to product documentation, firmware, drivers, knowledge base and peer-to-peer support forums. Visit us at <u>https://www.digi.com/support</u> to find out more.

### **CHANGE LOG**

#### VERSION 19.11.72.85 (January 20, 2019)

#### Initial Release with new User Interface

82004379\_19.11.72.85\_AW02\_EOS\_B.bin

#### SHA256: d6bef8ec97d55d13b9481b50fe1d2c92516b907eb127241bf1a9b8ce7d229109

MD5: f8c8178c5903da4b1eb9553708972f39

882004378\_19.11.72.85\_AW08\_EOS\_b.bin

SHA256: 4cfc5c331352bf0901dcc573e0a944457356c7b10e0f3c1137bfa6eb757e43ae

MD5: 6f8c7e2b3987fc4c4f62dae2a77572b9

82004377\_19.11.72.85\_AW24\_EOS\_B.bin

SHA256: 624828734761f1f537ee56092aa012fe02d5f09053627203c0a6e0cc6e533b54 MD5: 0c6949aff8b1c5107cf01a3dc8a91af6

New Features

- Cellular support is now available via the Digi Core Module
- VPN
  - IPsec with certificate and pre-shared key authentication
  - HW encryption for IPsec
  - OpenVPN
  - GRE
- Digi Remote Manager
  - Remote Management
  - Device Health Metrics
- IPv4/IPv6
- Routing
  - Static Routes
  - Policy based Routing
  - Routing services (BGP, OSPF, RIP, IS-IS)
  - Multicast
- Port Forwarding
- Packet Filtering
- Packet Analyzer
- IntelliFlow